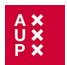

#### When to start

You can start compiling your index as soon as your typescript is complete. While you won't be able to attribute page numbers until the proofs are available, you can begin to compile lists of entries, and have your index well underway by the time page numbers are available.

**Tip:** Bear in mind when compiling your index that while you will be very familiar with your material, your readers may not be. Readers may be encountering your book and its terminology, concepts, characters, and places for the first time. It may be useful to ask a colleague or friend who is unfamiliar with your work to test your index as you develop it, to ensure that you are creating a valuable reference tool that will enhance your work.

### How many indexes?

Some books benefit from having multiple indexes. You might decide, for example, that an Index of Manuscripts or an Index of Place Names, in addition to a General Index, will be useful for your readers. Otherwise, compile one index only.

### **Collecting Entries**

You can prepare your main headings for people, places, and subjects before page-proof stage. You will need to list all major themes, and any person, place, thing or idea that is cited regularly in your book. These then need to be broken down into sub-entries and possibly further into sub-sub-entries; these will tell the reader which aspects of the main headings are explored.

The best rule to follow is common sense; you know your subject so trust your instincts.

#### What to include

- Index key places, people, and important themes.
- Don't index people, places, or ideas that are only mentioned in passing (i.e. there is no useful information about them within the text).
- Don't reference front-matter or end-matter.
- Try and index the book evenly; that is, cover the range of subjects in your book to the same level, whether that is lightly or heavily.

**Tip:** If you are unsure, it might be best to include the reference when you are compiling your lists; if they don't seem important then you can omit the reference at page-proof stage.

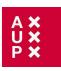

## 1 How to Compile the Index

You may find it useful to highlight names and terms you want to index as you work. Categorize those terms by colour, for example:

- people
- places
- subjects

## 1.1 Wording of headings

In general, it is better to use concrete headings rather than abstract ones. For example:

Correct:Incorrect:wages, rising of:rising of wagestrade, foreign:foreign trade

Avoid using adjectives and aim to start with nouns. For example:

```
associations, urban: 264–65

courts, borough/urban: 7, 69–87, 215–29

courts, eyre: 129, 140, 141

Statute concerning Diet and Apparel: 240
Statute of Gloucester: 147, 160
```

If necessary, provide a cross reference for entries where readers may require re-direction, for example:

```
court of Chancery see Chancery, court of
court of Common Pleas see Common Pleas, court of
Court, Pentice see Pentice Court
```

Use plurals. Main headings work best when they are in a plural form. For example:

```
rebellions: 3, 4, 8, 197, 242, 269–85
in Low Countries: 249–68
urban: 7, 274
reeves
in manors and demesne lands: 4, 38
in urban centres: 140, 168, 179, 180–90
rents: 58, 61, 198–99, 202, 207–10, 259, 264
changes in: 54–56, 78
money: 198, 232
see also communal leases; ecclesiastical revenue
```

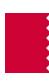

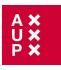

## 1.2 Wording of sub-headings

You may want to use 'and', 'in' or other analogous words, as in the following examples:

```
juries, jurors
in cities: 214–16, 220
in itinerant royal courts: 135–41
in manor courts: 156–57, 179, 181, 183–84, 186–95, 201, 209

Black Death: 4, 83, 122, 181, 232, 255
effect on food allowances: 235, 239, 248
effect on labour and economics: 3, 8, 51, 79, 81, 109, 111–16, 124–25, 190–94, 233, 241
effect on rebellions: 3, 249–50, 274, 275, 277
effect on seigneurial power: 5, 190–94
```

### 2 Structuring your Entries

#### 2.1 Sub-entries

Some entries will have to be split into sub-entries in order to show the reader the range of topics covered within a main heading. For example:

```
ecclesiastical revenue: 8, 89–108, 206

bees: 94, 101

Easter Roll: 93–84, 99–100, 101

ecclesiastical jurisdiction: 94

glebe income: 89–90, 94–95

mills: 94, 96, 101

mortuaries: 89, 95, 97–99, 101

pensions: 94, 96, 101

rectories: 90, 94–95, 98

rents: 93–94, 96, 98, 101

tithes: 46, 57–58, 63, 89–90, 93–98, 100–03, 105–09, 252, 255, 259
```

Tip: It is easier to create too many sub-entries than too few. You can always remove excess sub-entries later.

## 2.2 Repeated entries

It might be helpful to list some sub-entries again as entries in their own right (or provide a *cross-reference*: see below for further information). If the entry list is short, you could repeat it to help the reader (by saving them flicking through the index for the second entry if it's only going to list a few page references).

You may also need to repeat an entry according to context. For example, 'mills' is listed twice in the below examples from the same index – once as a sub-heading under the context of 'ecclesiastical revenue' and then again as an entry in its own right:

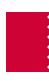

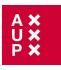

```
ecclesiastical revenue: 8, 89–108, 206
bees: 94, 101
Easter Roll: 93–94, 99–100, 101
ecclesiastical jurisdiction: 94
glebe income: 89–90, 94–95
mills: 94, 96, 101
mills: 56–58, 94, 96, 167, 169, 173
```

#### 2.3 Cross-references

These are extremely useful to readers, but should also be used sparingly. Usually, 'see' is used to refer to a preferred or alternative term/entry, for example:

```
agriculture: 4, 23, 90, 98, 102–03, 106, 144, 180, 190
output: 17, 49, 51, 53–58
technology: 24
see also animal husbandry; cereal cultivation
```

You might need to direct the reader to other entries for a number of reasons:

• to direct them to a **related** topic:

```
revolts: 3, 4, 197, 242, 269-81; see also German Peasants' War; Kett's rebellion; Peasants' Revolt
```

• to direct them to the **specific term** used in the volume, but that might not be the first term the reader looks up:

```
pastoralism see animal husbandry
tithes see ecclesiastical revenue
exports see trade, foreign
```

## 3 Indexing People

For medieval persons, the general rule to follow is first name first, then title/last name, in native form. For example:

```
Henry IV, king of England: 279
Henry VI, king of England: 60, 279
Henry VIII, king of England: 33
Henry Cooper: 172
Henry de Plumptre: 72
Henry Janitor: 115
Henry Knighton, chronicler: 244
Henry le Byke: 123
Henry Procator: 229
```

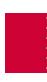

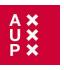

For other entries use the 'last name, first name' rule as for 'Rogers, Thorold' and 'Russell, Josiah Cox' below:

Roger de Somerville: 204–05 Roger en le Dale: 99 Roger Ledsham: 218, 229 Roger the Fuller: 157 Rogers, Thorold: 49 Rosa Crumpe: 224 Russell, Josiah Cox: 51, 61, 63, 65

You may need to inform readers of those people with pseudonyms, e.g.

Alice Wright alias Filpot: 225

You may need to *cross-reference* those who have **multiple names/titles**, e.g.:

Glanvill see Ranulph de Glanvill

**Saints** normally omit the abbreviated St:

Luke, Gospel of: 54, 56, 78-79

## 4 Format and Style

Please supply your index as one, continuous column for our copyeditors. They will format your index into two columns as in the list of sample Index entries at the end of this document.

#### 4.1 Italics

- Italicize titles of published works and other works (for example, art works).
- Italicize 'see', 'see also' and analogous terms (and under, for example) in cross references.
- Italicize Latin terms
- Italicize page numbers referring to images in the text

## 4.2 Page references

Use pages ranges when a subject covers two or more pages continuously, for example:

Scivias, illumination of: 14-17

If the subject is mentioned separately on consecutive pages, then list the page numbers accordingly, for example:

Disibodenberg: 34, 35, 36

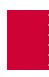

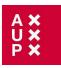

## 4.3 Format of page numbers

Ensure that numeric spans falling within the same hundred conclude with 2 digits, including any 0s as necessary in the penultimate position, e.g. 98-99, 301-03, 125-68. Where four-digit numbers do not fall within the same hundred, give both figures in full, e.g. 1098-1135. In addition, insert an en-dash (not a hyphen) within a page span. For example:

```
Correct: Incorrect: 108-11, 114-15 18-9, 110-5
```

Referencing notes

Footnotes should be referenced using 'n.' or 'nn.', for example:

```
Eibingen: 123, 145 n. 67
Rochester: 138, 142 nn. 12–13, 158
```

#### 4.4 Punctuation

#### Colon

use a colon to separate main and sub-entries from their page references, for example:

```
Paris: 9, 12–18, 33
guilds: 33–38, 40–42
organization of: 39–41
parishes: 38–42
Poitiers: 45–53
```

#### Comma

use a comma to:

- Separate page references: 23, 34–35, 56–89
- Separate clauses in entries, including explanatory information:

```
Christ, as Lamb of God: 89–90
John IX, Pope: 89
```

#### Semi-colon

use a semi-colon to separate sub-entries in enjambed or run-on lines:

revolts: 3, 4, 197, 242, 269–81; see also German Peasants' War; Kett's rebellion; Peasants' Revolt

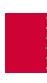

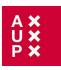

### 5 Sorting Entries

*Tip*: It is a good idea to offer an explanatory note at the beginning of your index. For example 'Page numbers in italics refer to maps, images, and plates'.

Sort alphabetically letter by letter:

```
Nicholas Fytton: 229
Nicholas le Woder: 74
Nicholas Monksfield: 219
Nicholas of Trim: 225
Niederrhein: 264
Nonae Inquest: 143
Norman Conquest: 14, 29, 30, 33, 38
Northampton: 137, 167, 283
Northamptonshire: 6, 15, 120, 140, 244
```

When alphabetizing words beginning with **accented letters or unusual characters**, equate the accented letters with their unaccented equivalents:  $(\acute{e} = \acute{e}', \acute{a})$  with  $\acute{a}'$ , but not for unlauts:  $\ddot{u}$  is alphabetized as  $\acute{u}$ . For example:

```
Aers, David: 36
Ætheldreda of Ely: 167 n. 1, 168
Æthelthryth, queen: 19, 174, 175–76
Afonso IV of Portugal, king: 544
```

#### Use a line space to separate alphabetical breaks:

```
Rostherne: 226
Russell, Josiah Cox: 51, 61, 63, 65
Saer Syward: 187
St Albans: 64, 208, 274–76
abbot of: 243
St Faith Priory: 164
```

## 6 Revising your Index

Once you have finished compiling and arranging your entries, take a break from it for a day or so. When you come back to it, consider your entries:

- Are they all necessary? (if you remove entries, ensure that there are no cross-references to those entries)
- Can some be combined?
- Are there too many sub-entries? Should some be main headings?
   Should some cross-references be added or deleted?
- Have you covered all of the main subjects?
- Are the entries alphabetized correctly?

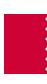

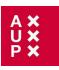

## 7 Page-proof Stage – adding page numbers

At proof stage you can add the page numbers. When you open your PDF page proofs, you will be using Acrobat Reader. With this programme you can use the *Find* or *Search* facility to find your page numbers quickly:

- press Control+F or Shift+Control+F or the binocular button on the toolbar
- either a Find box or a Search window will appear
- type in your word or phrase and press 'search' and a list of page numbers will be shown

### 8 Sample of Index Entries

318, 321

Black = main entry; blue = sub-entry level 1; green = sub-entry level 2 (sub-entry of sub-entry) [the colours are intended as a guide to the different levels of entry and their formatting; please **do not** apply the font colours or yellow highlighting of italics when creating your own index].

```
Abelonensis, bishopric and bishops: 311, 315-
                                                                          bishopric and bishops: 313, 318, 321
                                                                 Andreas de Terra: 334
        17, 321
Abramo, Thomas: 166
                                                                 Angeloi Comnenoi, family: 138
Acardo, Nicolaus: 329
                                                                 Angevin dynasty: 2, 70, 255
Acciaiuoli, family: 2, 158, 160
                                                                          see also Charles I of Anjou and Robert of
        Antonio I, duke of Athens: 160
                                                                          Anjou
        Antonio II, duke of Athens: 160
                                                                 Annania, Johannes, prior of St Mary of the
        Franco: 160
                                                                 Annunciation of Corfu: 255
        Laodamia: 160
                                                                 Antioch: 13, 15, 177, 207
        Nerio I, duke of Athens: 2, 147
                                                                          patriarchs: 15, 177
        Nerio II, duke of Athens: 160
                                                                 antipopes: 18, 118, 177, 224
Achaia: 45-47, 56, 67-69, 86, 105, 131, 145, 162, 177,
                                                                 Archbishops and archbishoprics see individual
288
                                                                 names
        principality: 2-4, 22, 23, 27, 69, 70, 145
                                                                 Archdeacons
                                                                          of Athens: 43
        princes: 2, 4, 50, 51, 67, 69, 86, 131, 133, 177,
        178, 268, 277, 288
                                                                          of Thebes: 217
         princesses: 46, 86, 162, 163
                                                                 Archipelago: 2, 82, 129
         see also Morea
                                                                 archons: 4–6, 23–27, 30, 33, 286, 307
Acre: 55, 64, 214, 236, 240, 264, 288
                                                                 Argos: 2, 47, 159, 161, 312, 313, 318-20, 322
Adversus Bryennium see Calecas
                                                                          bishopric and bishops: 47, 159, 312, 313, 318-
Adversus Graecos see Calecas
                                                                          20, 322
Aegean Sea: 2, 62, 63, 105, 110, 126, 129, 139, 236, 239,
                                                                 Athanasius, patriarch of Constantinople: 109, 186
250, 259, 260, 276, 284; see also Archipelago
                                                                 Athens: xxi, 2, 27, 41–43, 45, 47, 48, 50, 74, 76, 98, 105,
Altavilla, family: 255
                                                                 131, 133, 140, 144, 146, 147, 159, 160, 201, 202, 217, 231,
        Gullio: 257
                                                                 254, 266, 272, 285, 288, 303, 304, 311 - 14, 316, 322
        Luisia: 255
                                                                          archbishopric and archbishops: 45, 98, 140,
Amadeus VI, count of Savoy: 110, 131, 137, 163, 175, 176,
                                                                          147, 231, 302, 303, 311–14, 316, 322
                                                                          duchy and lordship: 2, 27, 47, 131, 133
                                                                          dukes and lords: 41, 46, 50, 140, 160, 202, 288
Ancona: 131, 154, 159, 203, 302, 314; see also Marche of
                                                                 Athos: 79-81
Andravida: 52, 71, 104, 130, 133, 148, 168, 178, 179, 313,
```

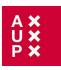

| Augustinian(s): xvi–xviii, xx, xxii, 102, 121, 126, 127,       | Boshco, family: 56                                            |
|----------------------------------------------------------------|---------------------------------------------------------------|
| 155, 188, 233–61, 276, 281, 282, 291, 298, 299, 320, 342,      | Bosporus: 48                                                  |
| 343                                                            | Brixiano, family                                              |
| Avignon: 241, 243, 247, 273                                    | Agnes: 92, 95, 329                                            |
| Augustinian General Chapter: 247                               | Antonius, notary: 95                                          |
| Carmelite convent: 273                                         | Byzantine Empire: xv, xxii, xxiii, 1, 2, 8, 28, 74, 81, 84,   |
| Avlona, bishopric and bishops: 43, 317, 318                    | 144, 305; <mark>see also</mark> Byzantium                     |
| chapter: 43                                                    | Byzantium: 3, 22, 28, 37, 100, 279, 305, 306; <i>see also</i> |
| Avlonari <mark><i>see</i> Abelonensis</mark>                   | Byzantine Empire                                              |
| Aymo of Molay: 44, 52, 55                                      |                                                               |
| Açupades, village in Crete: 220, 221, 336, 337, 342            | Caffa: 156, 163, 198, 200                                     |
|                                                                | Calabria: 184, 269                                            |
| Bacchus, estate in Constantinople: 48                          | Campo Formio, treaty: 258                                     |
| Badoer, family                                                 | Canachi, family: 92, 93                                       |
| Marinus, duke of Candia: 89                                    | Johannes: 91, 327                                             |
| Petrus, duke of Candia: 120                                    | Nicolaus: 328                                                 |
| <i>Bailus</i> of Constantinople: 188                           | Thomas: 327                                                   |
| Barastro, Marcus: 221                                          | Candia: xviii, xix, xxi, 7, 11, 31, 270, 271, 273, 279–82,    |
| Barbadigo, family: 149                                         | 290, 294, 295, 297, 298, 301, 303, 307, 308, 315, 316, 319    |
| Andreas: 338                                                   | 323-44                                                        |
| Barbarossa, Ottoman privateer: 249, 250                        | dukes: 7, 89, 90, 102, 120, 158, 180, 183, 196,               |
| Barbarossa <mark><i>see also</i> Frederick I Barbarossa</mark> | 201, 202, 221                                                 |
| Barcelona: 147                                                 | Observant Franciscan Province: 124, 130                       |
| Barletta: 64, 65                                               | see also Herakleion and Crete                                 |
| Bartholomei, family                                            | Canons of the Holy Sepulchre: 40, 264–66, 272                 |
| Ançelota: 94, 329                                              | Cantacuzenus <mark>see</mark> John VI Cantacuzenus            |
| Christophilus of Candia: 94, 329                               | Capece, family: 255                                           |
| Battista of Mantova, prior of the Dominican friary of          | Petrus, <i>capitaneus</i> of Corfu: 252, 253, 256             |
| Chios: 192                                                     | Capocci, Raynerius, cardinal of St Cosmedin: 43               |
| Blanco, family                                                 | Capuchin order: 166, 229                                      |
| Jacobus: 101                                                   | Caravello, family: 149                                        |
| Raymondus: 326                                                 | Helena: 330, 332                                              |
| Blasius de Rippa: 325                                          | cardinals: 8, 27, 39, 43, 85, 87, 118, 165, 230, 265, 277,    |
| Blessed James, hospital and church in Andravida: 51            | 307                                                           |
| Boniface III of Montferrat, king of Thessalonica: 1, 2,        | Castelli, Nicolaus, Dominican provincial prior: 176           |
| 38, 265, 272                                                   | Castelnuovo/Castro Novo: 124                                  |
| Boniface VIII, pope: 86, 87, 107, 119, 154, 155, 162, 163,     | Castro Mylopotamou <mark>.</mark> 249, 250                    |
| 187, 300                                                       | Catalonia and Catalans: 2, 45, 47, 76, 133, 146, 147          |
| Boniface IX, pope: 164, 188, 253                               | Cava, Benedictine monastery: 295                              |
| Bonifatius of Ivrea: 142, 143                                  | <mark>cavalleriae</mark> : 7                                  |
| Bono, family: 94, 149, 180                                     | Caçoiani, village in Crete: 115, 226, 246                     |
| Bartholomaeus: 91, 94                                          | Cephalonia: 104, 130, 134–36, 195, 311, 314, 316, 320, 32     |
| Cecilia: 92, 329, 330                                          | bishopric and bishops: 311, 314, 316, 3 20, 321               |
| Leonardus of Venice: 245                                       | Chalandri, suburb of Athens: 140                              |
| Marchesina, abbess of St Catherine of                          | Chanea: xxi, 7, 104, 121–24, 162, 164–66, 289, 290, 301,      |
| Candia: 94                                                     | 313, 314, 319, 322                                            |

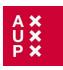

bishopric and bishops: 121, 164, 165, 301, 303, 313, 314, 319, 322

La Charité-sur-Loire, Cluniac abbey: 99 Charles I of Anjou, king of Naples: 64, 65, 69, 70, 73, 289

Chaucer, Geoffrey: 5 n. 9, 7, 9, 13–15, 57 n. 15, 68 n. 55, 71 n. 63, 72 n. 67, 104 n. 37, 120, 123, 138 n. 76, 143–44, 144 n. 3, 145–46, 146–47 n. 9, 147–48, 148 nn. 11–12, 149, 149 n. 14, 150, 150 n. 18, 151–54, 154 n. 29, 155, 155 n. 36, 156–59, 159 n. 47, 162–63, 163 n. 57, 164, 164 n. 60, 165, 165 n. 62, 165 n. 66, 166–75, 175 n. 100, 176, 176 n. 104, 177, 181–84, 184 n. 125, 185–87, 187 n. 136, 188, 188 n. 138, 189, 191, 191 n. 146, 192–94, 194 n. 151, 195, 195 n. 152, 196, 196 nn. 154–56, 197, 197 n. 158, 197 n. 160, 198, 198 n. 161, 199, 199 n. 168, 200, 200 n. 170, 201–02, 202 n. 174, 204–05, 207–09, 209 n. 188, 210–12, 215–16 n. 6, 217 n. 9, 240, 260, 262, 264–65

An ABC: 14, 146, 148–50, 153, 162–63, 198, 198 nn. 164–65, 199–200

*Boece*: 204, 204 n. 178

The Canterbury Tales: 13–15, 144 n. 3, 145, 147, 162–63, 168, 184 n. 125, 198 n. 164, 199, 199 n. 166, 200, 202 n. 174, 204, 206 07, 211, 211 n. 197, 212, 240

'The General Prologue': 169-71, 171 n. 83, 174, 177, 180, 185-86, 191 'The Knight's Tale': 57 n. 15, 68 n. 55, 215 n. 6 'The Wife of Bath's Prologue and Tale': 180 n. 117, 215 n. 6 'The Friar's Tale': 184, 184 n. 125 'The Summoner's Prologue and Tale': 180-82 'The Merchant's Tale': 72 n. 67 'The Pardoner's Prologue': 155 n. 36, 166–67, 167 n. 69 'The Tale of Melibee': 203 'The Monk's Tale': 169 n. 77, 202 'The Nun's Priest's Prologue and Tale': 186,201 n. 171, 215 n. 6 'Second Nun's Prologue and Tale': 200 n. 168, 201 n. 171 'The Parson's Tale': 126 n. 37, 187, 187 n. 136 Complaint to his Purse: 198 *The Legend of Good Women*: 14, 104 n. 37, 147, 153, 156, 156 n. 41, 157, 157 n. 41, 159, 162–63, 199, The Parliament of Fowls. 7

Cheracci, Bartholomaeus: 145 China: 1999

*Troilus and Criseyde*: 72 n. 67, 149, 162, 204